Муниципальное образование Павловский район Краснодарского края Муниципальное бюджетное общеобразовательное учреждение средняя общеобразовательная школа № 6 имени Федора Ивановича Ярового станицы Новолеушковской

# **Рабочая программа** кружка «Компьютерная графика и мы» для 7 классов

Количество часов: 34.

Учитель: А.М. Бахал

## **Прогнозируемый результат:**

- ✓ учащиеся должны уверенно и легко владеть графическим редактором;
- ✓ самостоятельно составлять композиции из графических примитивов;
- ✓ видеть ошибки и уметь их исправлять;
- ✓ знать терминологию;
- ✓ уметь самостоятельно создавать тематические рисунки;
- ✓ подготовить рисунок для печати.

### **Содержание учебного материала**

#### **Основы работы в графическом редакторе**

Устройства ввода, вывода. Назначение компьютера в современной жизни. Роль рисунка в жизни современного общества. Программа Paint: назначение, возможности, экранный интерфейс. Окно документа; запуск программы. Панель инструментов. Работа с инструментами. Меню «Палитра» Инструмент «Надпись» Буфер обмена. Создание симметричных изображений с помощью горизонтального меню.

#### **Моделирование**

Использование редактора Paint для моделирования.

#### **Поздравительные открытки**

Особенности рисования поздравительных открыток. Правила дизайна и текста. Вставка рисунка и текста. Список календарных дат для поздравительных открыток.

#### **Стенгазеты**

Оформление стенных газет. Новостные, поздравительные, развлекательные стенгазеты.

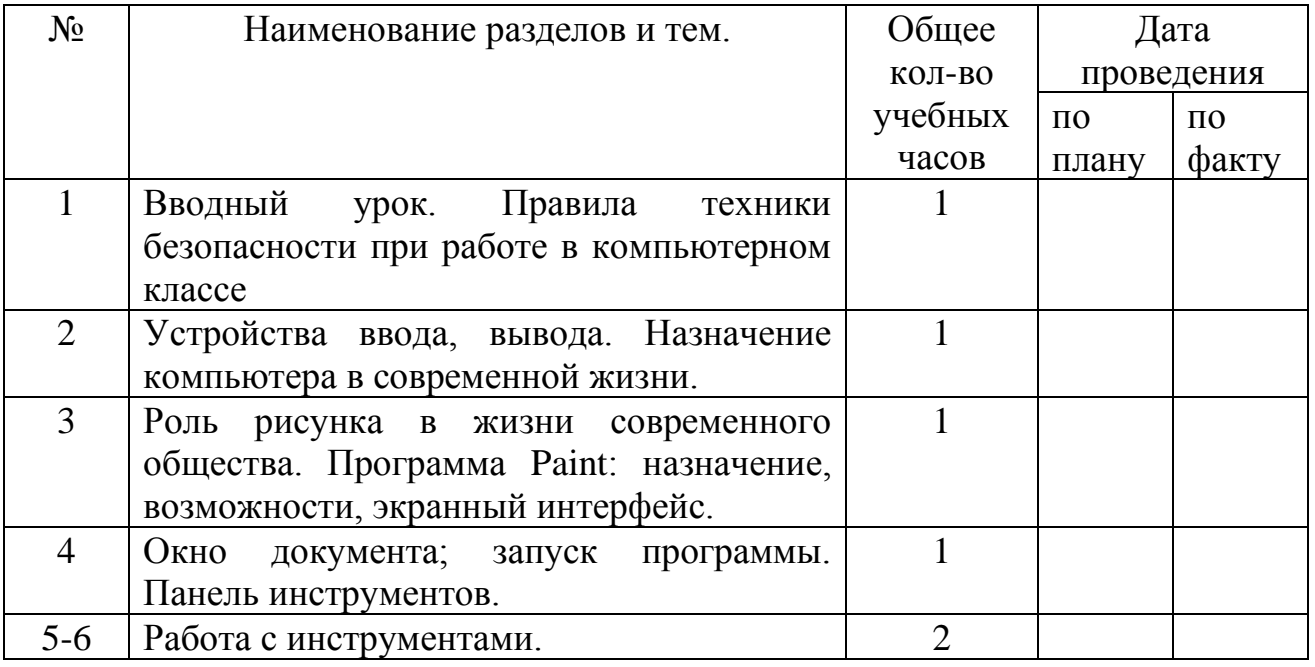

## **Календарно - тематический план**

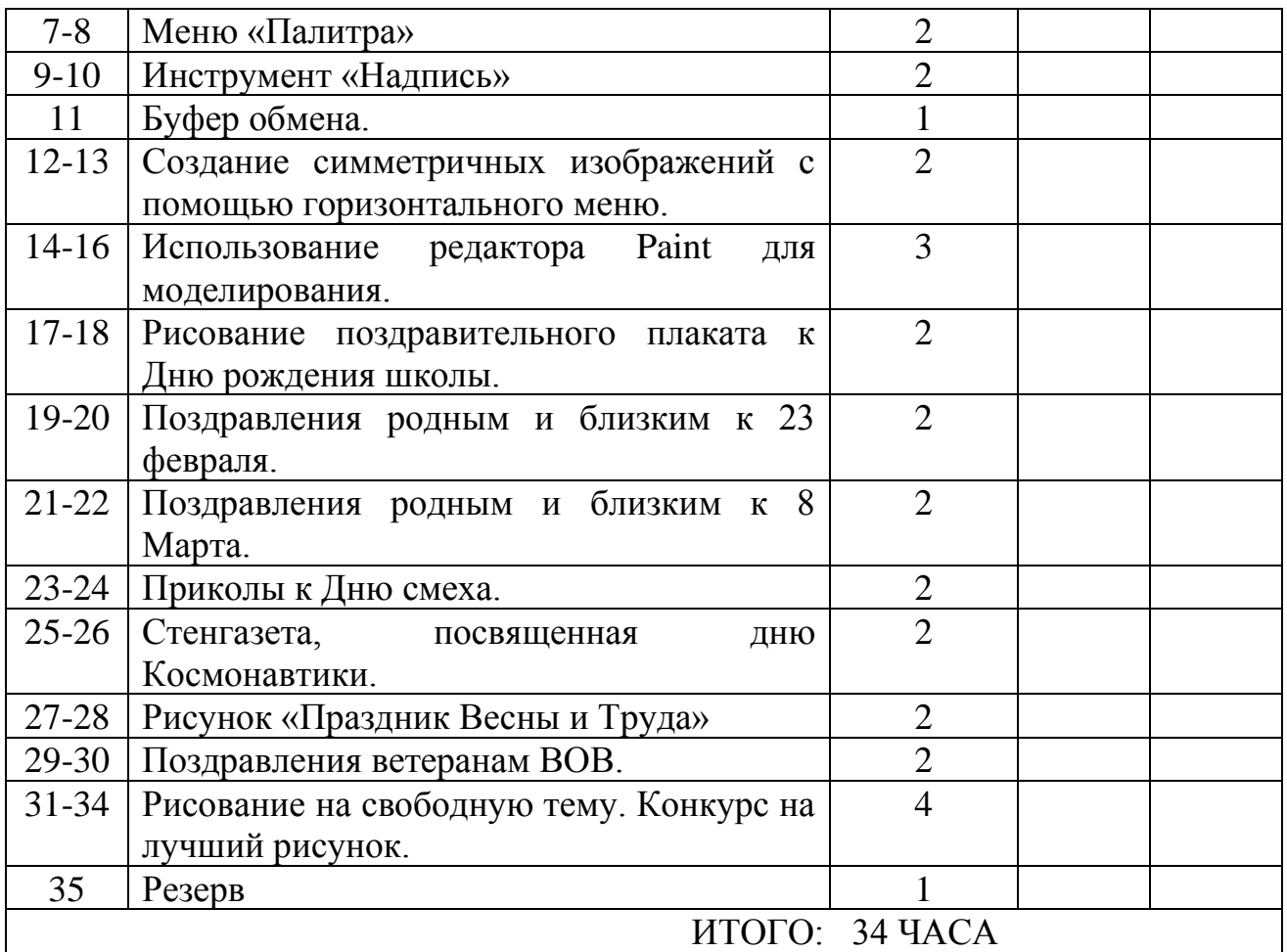

## **Информационно-методическое обеспечение**

1. Учебный курс Paint.// http://www.school9.sakh.com/urok/paint/site.html

2. Учебники по информатике для 5-7 классов автора Л.Л. Босова – «Информатика и ИКТ» М.: БИНОМ. Лаборатория знаний, 2009 г.

3. Методические пособия к учебникам по информатике для 5-7 классов автора

Л.Л. Босова – «Информатика и ИКТ» М.: БИНОМ. Лаборатория знаний, 2009 г.

4. Программы общеобразовательных учреждений. Информатика. 5-7 классы.

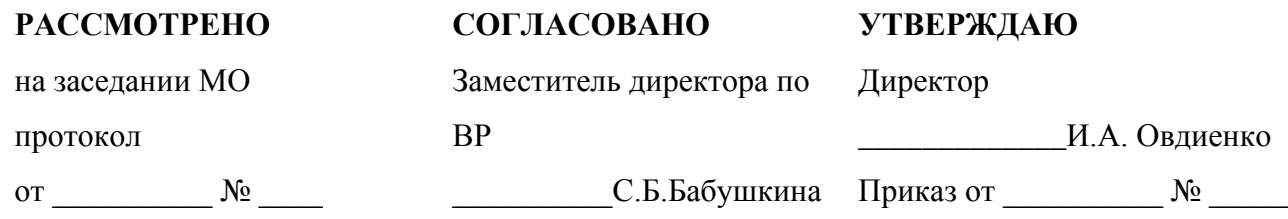